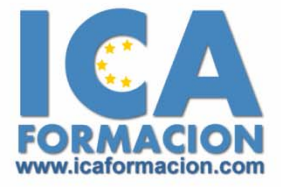

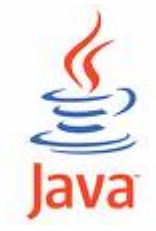

# **Curso ICA de:**

**INICIACIÓN A LA PROGRAMACIÓN EN JAVA** 

# **DURACIÓN**: 80 HORAS

# **OBJETIVOS**

Al realizar este curso, el alumno adquirirá las siguientes habilidades y conocimientos:

- 9 Conocer la bases de la programación Java
- $\checkmark$  Manejar las herramientas para trabajar con Java
- $\checkmark$  Emplear variables, datos, operadores, asignación y estructuras de control.
- 9 Manejo de paquetes estándar en Java.
- $\checkmark$  Realizar programaciones orientadas a objetos.
- $\checkmark$  Conocer, insertar y visualizar Applets
- $\checkmark$  Capturar, manejar excepciones.

# **CONTENIDOS**

## **Introducción al entorno de Java**

- 9 ¿Qué es un programa?
- $\checkmark$  Los lenguajes de programación
- 9 ¿Qué es Java?
- $\checkmark$  Origen de Java
- $\checkmark$  Características generales
- 9 Compilador e intérprete
- $\checkmark$  Máquina virtual
- $\checkmark$  Ventajas de Java

## **Herramientas para trabajar con Java**

- $\checkmark$  Descripción del JDK
- $\checkmark$  Herramientas mínimas para crear un programa
- $\checkmark$  Editor de texto
- $\checkmark$  Obtención del software necesario
- $\checkmark$  Instalación
- $\checkmark$  Carpetas creadas en la instalación
- $\checkmark$  Variables de entorno
- 9 ¿Qué es el Garbage Collection?
- 9 Utilización del Garbage Collection
- $\checkmark$  Escribir un programa
- $\checkmark$  Compilar un programa
- $\checkmark$  Ejecutar un programa

## **Fundamentos del lenguaje Java: Variables y datos**

- $\checkmark$  Partes de un programa
- $\checkmark$  Variables
- $\checkmark$  Los datos primitivos
- $\checkmark$  Datos numéricos
- $\checkmark$  Datos de caracteres
- $\checkmark$  Datos booleanos
- $\checkmark$  Utilización de literales
- $\checkmark$  El método main
- $\checkmark$  Iniciación de variables
- $\checkmark$  Definición de un Array
- $\checkmark$  Utilización de Arrays

## **Fundamentos del lenguaje Java: Operadores y asignación**

- $\checkmark$  Operadores
- ◆ Operadores aritméticos
- $\checkmark$  Asignación de valores
- ◆ Operadores de comparación
- $\checkmark$  Operadores lógicos
- $\checkmark$  Modificadores
- 9 Conversión y mezcla de datos
- $\checkmark$  Los flujos de información

## **Fundamentos del lenguaje Java: Estructuras de control**

- $\checkmark$  Estructuras de control
- $\checkmark$  Sentencia IF
- $\checkmark$  Bucle While
- $\checkmark$  Bucle For

#### **Programación orientada a objetos**

- $\checkmark$  Introducción a la programación orientada a objetos
- 9 ¿Qué es un objeto Java?
- 9 ¿Qué es una clase Java?
- 9 Diseño de una clase de objeto
- $\checkmark$  Declaración de una clase simple
- 9 Descripción de un constructor
- $\checkmark$  Utilización de un constructor
- $\checkmark$  Métodos de clase
- $\checkmark$  Sobrecarga
- $\checkmark$  Herencia
- $\checkmark$  Creación de objetos
- $\checkmark$  Acceso a los miembros
- 9 Descripción del método Main
- $\checkmark$  Definición y utilización de This
- $\checkmark$  Definición y utilización de Super

## **Paquetes estándar en Java: java.util y java.lang**

- $\checkmark$  Definición de un paquete
- $\checkmark$  Utilización de las clases
- $\checkmark$  La clase Math
- $\checkmark$  Utilidad de la clase Math
- ◆ Métodos de la clase Math
- $\checkmark$  La clase String
- $\checkmark$  Utilidad de la clase String
- $\checkmark$  Métodos de la clase String
- $\checkmark$  La clase StringBuffer
- $\checkmark$  Utilidad de la clase StringBuffer
- $\checkmark$  Métodos de la clase StringBuffer
- $\checkmark$  Clases encapsuladas
- $\checkmark$  La clase Vector
- $\checkmark$  Utilidad de la clase Vector
- $\checkmark$  Las Clases Hashtable y Properties
- $\checkmark$  Utilidad de las clases Hashtable y Properties
- $\checkmark$  La clase Random
- $\checkmark$  Utilidad de la clase Random V
- $\checkmark$  La clase Date
- $\checkmark$  Utilidad de la clase Date

## **Applets**

- 9 ¿Qué es un Applet?
- $\checkmark$  Características de los Applets
- 9 Importación y utilización de clases
- 9 Insertar un Applet en una página HTML

9 Visualización de los Applets

### **Ficheros en Java**

- $\checkmark$  Visión general de los flujos de entrada y salida
- $\checkmark$  Utilizar Streams en ficheros
- $\checkmark$  Lectura de datos
- $\checkmark$  Escritura de datos
- $\checkmark$  Usar Piped Streams
- $\checkmark$  Concatenar ficheros
- 9 Las clases DataInputStream y DataOutputStream
- $\checkmark$  Trabajar con ficheros de acceso aleatorio
- $\checkmark$  Clases utilizadas en el acceso aleatorio
- $\checkmark$  Escribir filtros para ficheros de acceso aleatorio

## **Excepciones**

- 9 ¿Qué es una excepción?
- $\checkmark$  Manejo de errores utilizando excepciones
- $\checkmark$  Mecanismo de excepciones de Java
- 9 Captura de una excepción
- $\checkmark$  Manejar una excepción
- $\checkmark$  La sentencia Throw
- $\checkmark$  La clase Throwable
- $\checkmark$  Subclase excepción
- $\checkmark$  Subclase error
- $\checkmark$  Crear clases de excepciones
- $\checkmark$  Definir una excepción
- $\checkmark$  Utilizar una excepción

## **Ejercicios finales**

- $\checkmark$  Ejercicio: Tres en raya
- 9 Ejercicio: Calculadora